機関リポジトリ登録手続きについて

(申請者)

- ① 申請書及び許可書を学会ホームページよりダウンロードする。
- ② 申請書及び許可書に必要事項を記入し、電子メール(添付)で編集事務局 へ送付。

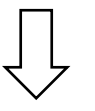

(編集事務局・編集委員会)

- ① 申請書と許可書を受け取る。
- ② 必要事項の記入漏れがないかを確認する。
- ③ 編集委員会にて許可・不許可の判断をする。
- ④ 編集委員会から理事長へ報告(事務局会議にて)をする。

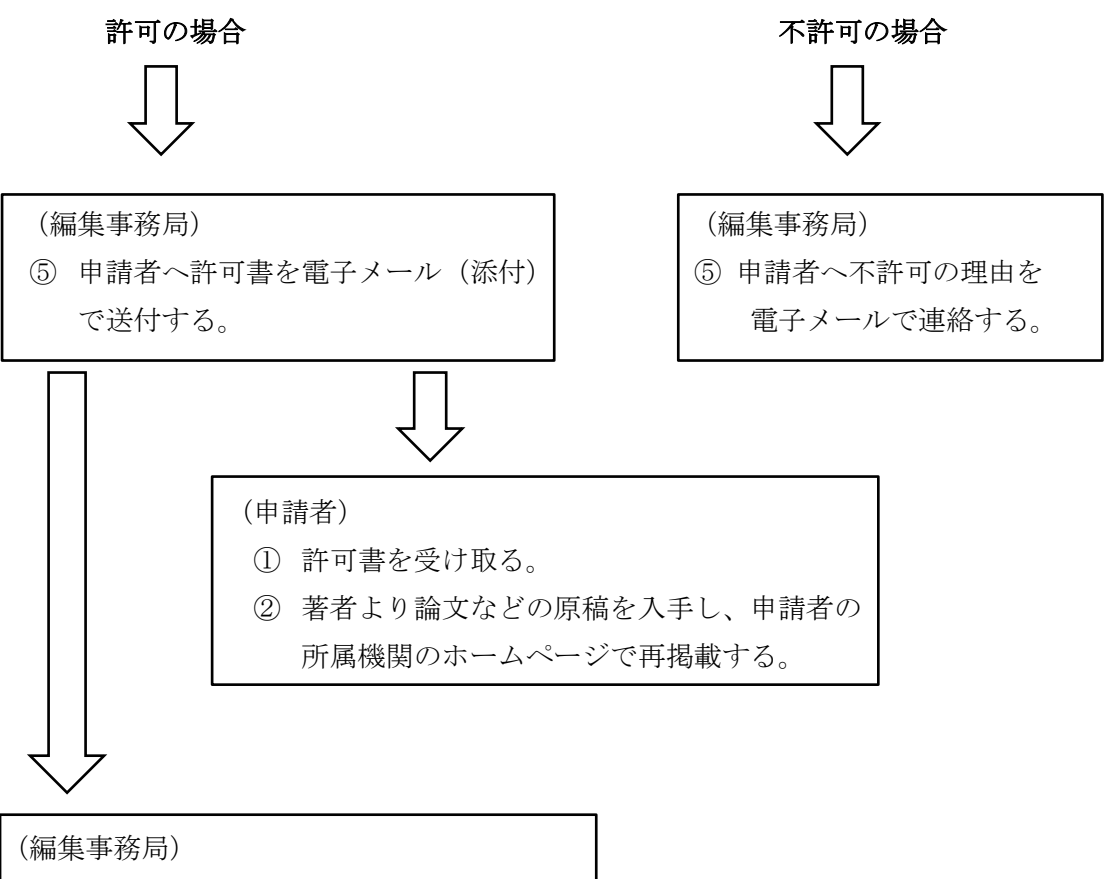

登録状況を編集事務局で保管する。